Olympus, das Olympus Logo und EPview sind Marken der Olympus Corporation oder ihrer Tochtergesellschaften.

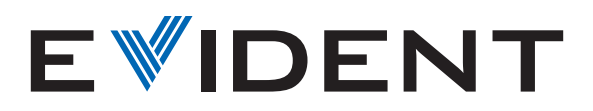

## Anleitung zum Kalibrieren des Mikroskops mit der EPview Software

Gleichgültig, welches Gerät Sie zur Steuerung Ihrer digitalen EP50 Mikroskopkamera verwenden, umfasst die Kalibrierung Ihres Mikroskops mit der EPview Software nur wenige einfache Schritte.

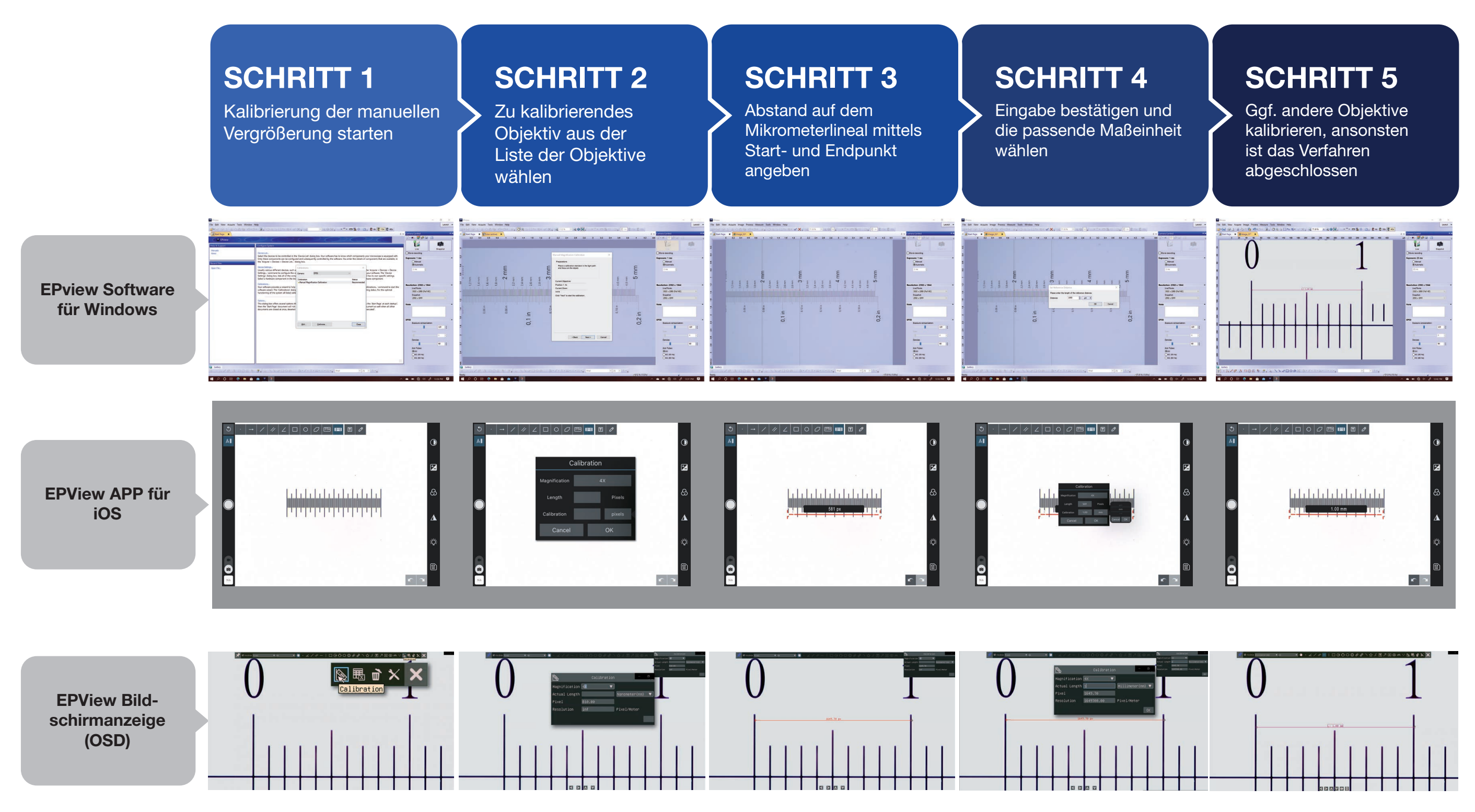